## Driver DVD Revision History 20210525--> Add Win10-2019 driver

## DRIVER DISC content

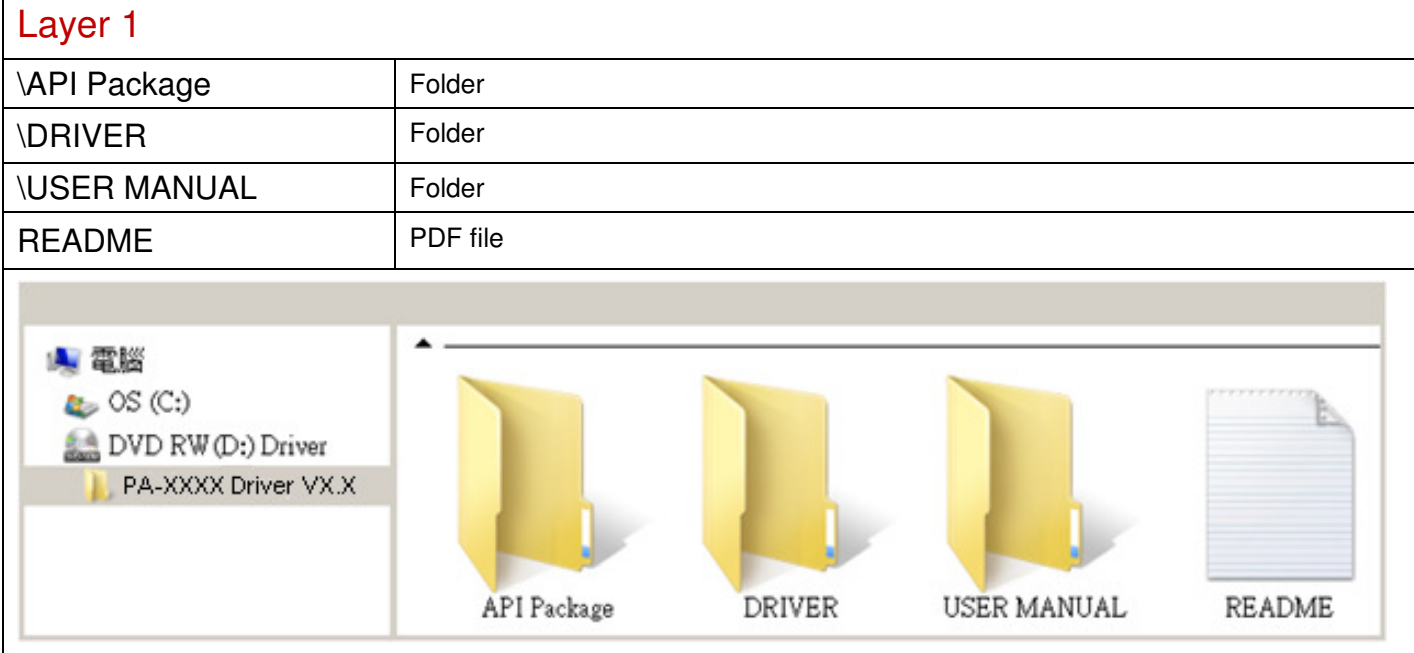

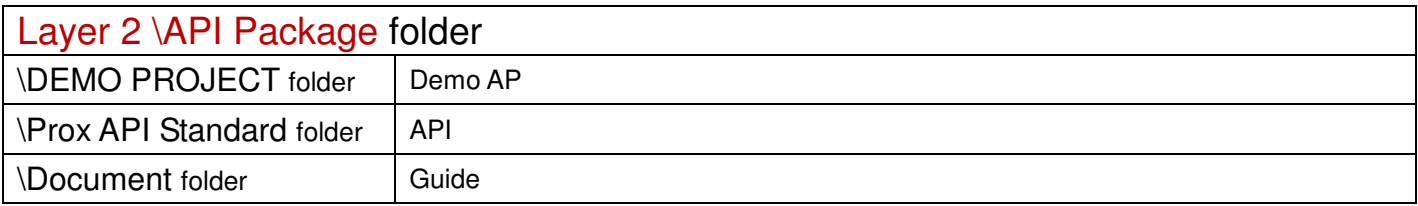

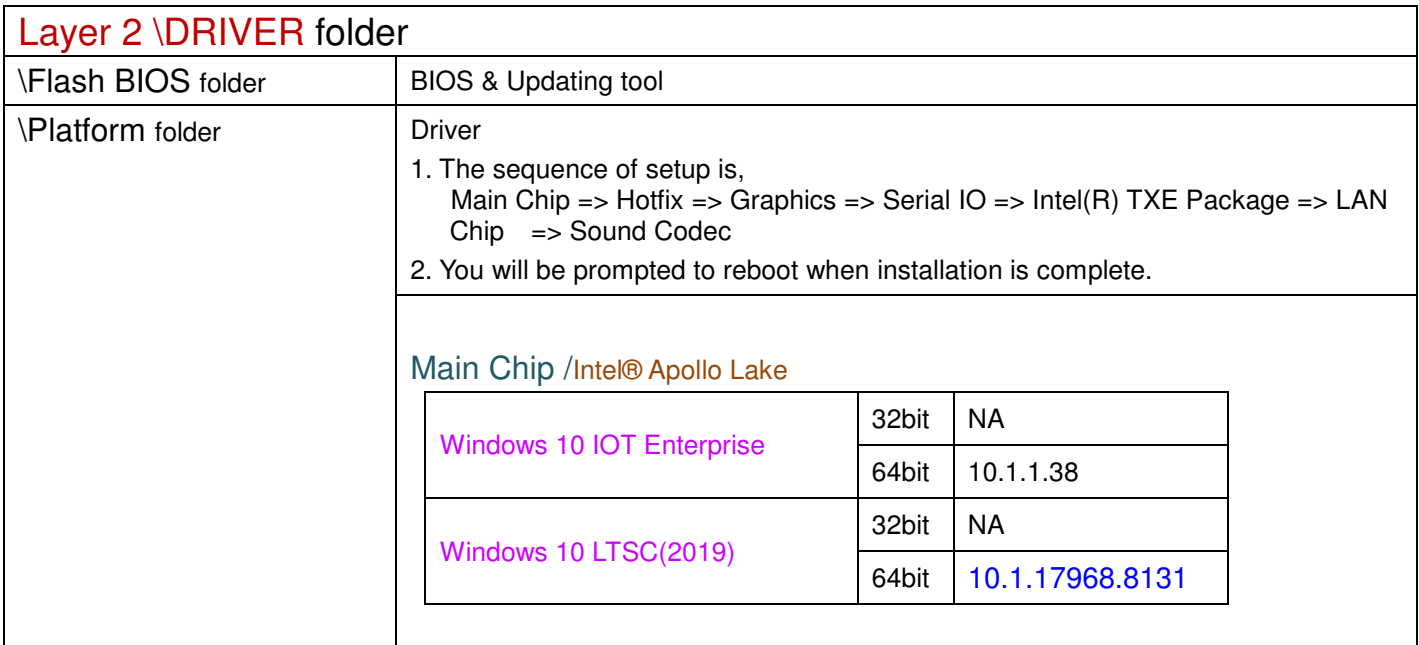

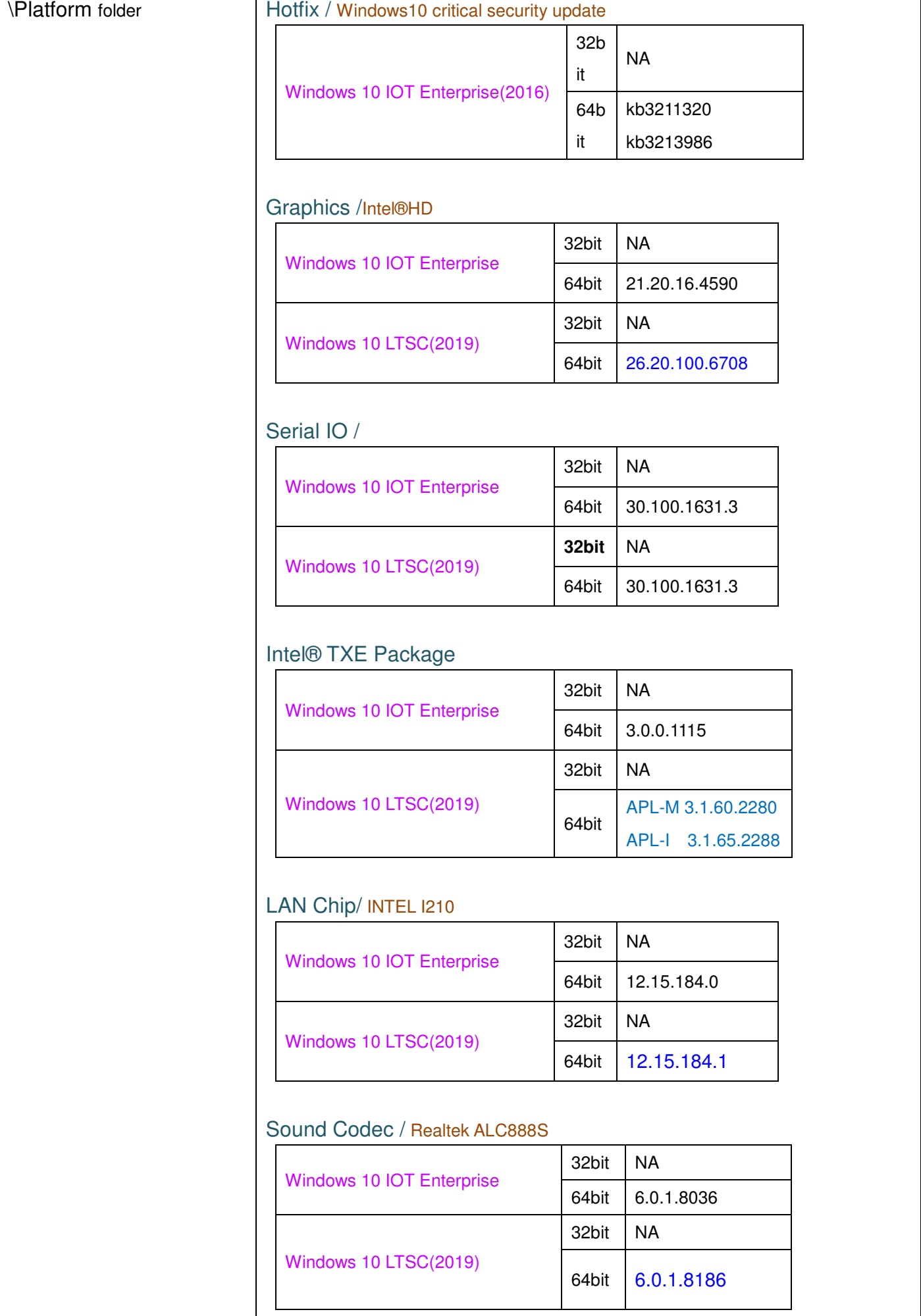

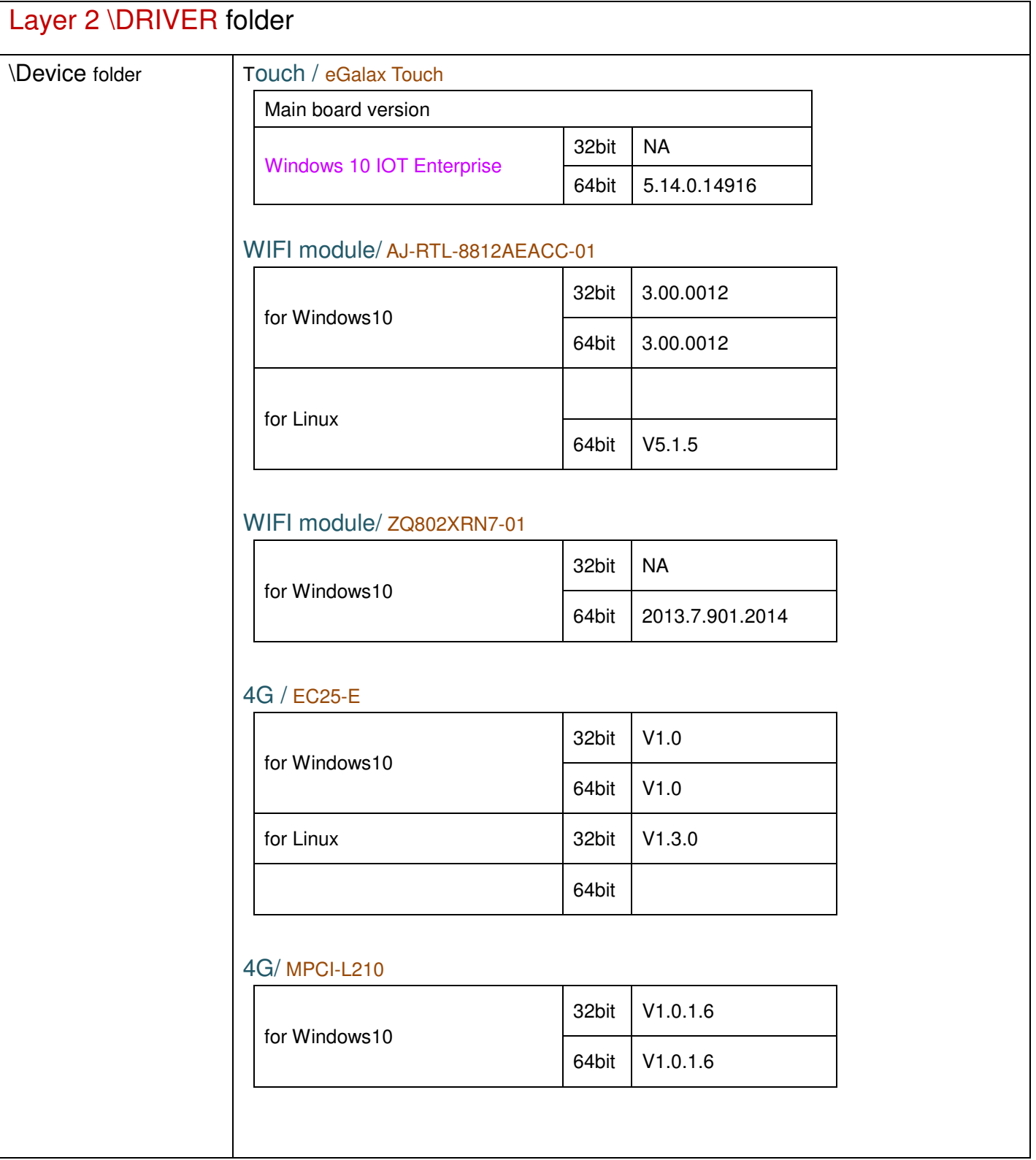